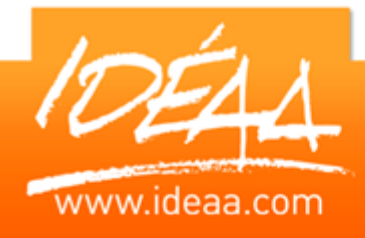

# **Powerpoint Fonctions avancées**

# **Durée** *1 jour*

(7 heures)

**Objectifs**

Tirer partie de toutes les fonctionnalités pour concevoir rapidement des présentations élaborées et attrayantes.

# **Prérequis**

Avoir suivi le stage « Powerpoint l'essentiel ou avoir des connaissances équivalentes.

## **Moyens pédagogiques**

Apport de connaissances théoriques et pratiques.

Applications dirigées et en autonomie. Chaque stagiaire dispose d'un

ordinateur.

Une dynamique de groupe et partage d'expérience

Apports de conseils et illustration par des exemples et partage

d'expériences

Intervenants issus du monde de l'entreprise

Personnalisation et adaptation au

besoin des stagiaires

# **Supports fournis**

Ce support Vidéo est fourni gratuitement à chaque stagiaire, sur une clé USB en fin de formation.

# **PARCOURS PEDAGOGIQUE**

#### **Paramétrer Powerpoint**

- Régler les paramètres pas défaut
- Modifier et configurer les barres d'outils

#### **Personnaliser ses présentations**

- Modèles, arrière-plans ou masques ?
- **Personnaliser un masque**
- **Utiliser les jeux de couleurs**
- **▶ Créer ses propres modèles**
- Récupérer des modèles sur Internet

### **Insertion d'objets**

- **Insérer et modifier des images**
- Créer sa bibliothèque d'images
- Insérer des clips vidéo et du son dans une présentation
- **Insérer des photos**
- Télécharger des images, des gifs…

# **Utiliser les outils de dessins**

- Créer des schémas
- Construire des organigrammes
- **Dissocier, regrouper un dessin**

#### **Utiliser des liens hypertextes dans une présentation**

- **Liens hypertextes et boutons d'action**
- **EXECTE:** Relier plusieurs diapos d'une même présentation
- **Lier plusieurs présentations**
- Créer un lien avec un site web

#### **Animer son diaporama**

- **D** Optimiser les effets de transition
- **Insérer et tester des effets d'animations**
- **EXECTE:** Créer un diaporama à emporter
	- **Créer une borne interactive**